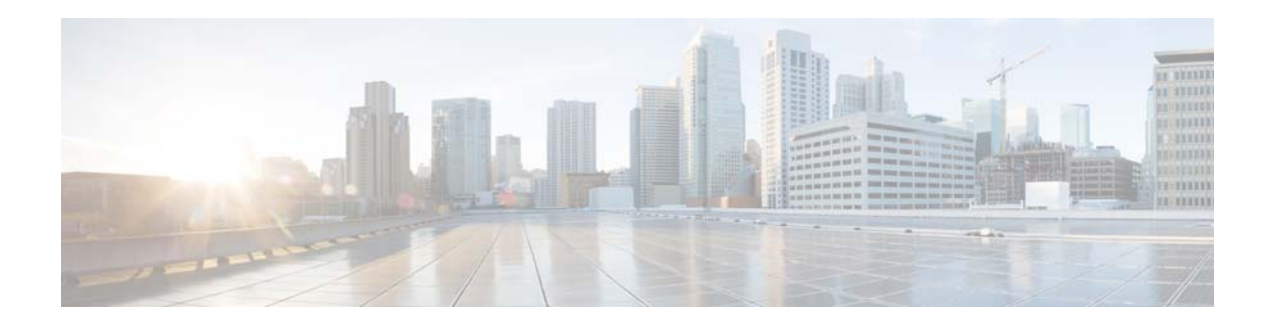

# **Preface**

This document describes the configuration details for Cisco NX-OS unicast routing in Cisco Nexus 6000 Series switches switches.

This chapter includes the following sections:

- **•** [Audience, page 1](#page-0-0)
- **•** [Organization, page 1](#page-0-1)
- **•** [Document Conventions, page 2](#page-1-0)
- **•** [Related Documentation, page 3](#page-2-0)
- **•** [Communications, Services, and Additional Information, page 4](#page-3-0)

# <span id="page-0-0"></span>**Audience**

To use this guide, you must be familiar with IP and routing technology.

# <span id="page-0-1"></span>**Organization**

 $\Gamma$ 

This document is organized into the following chapters:

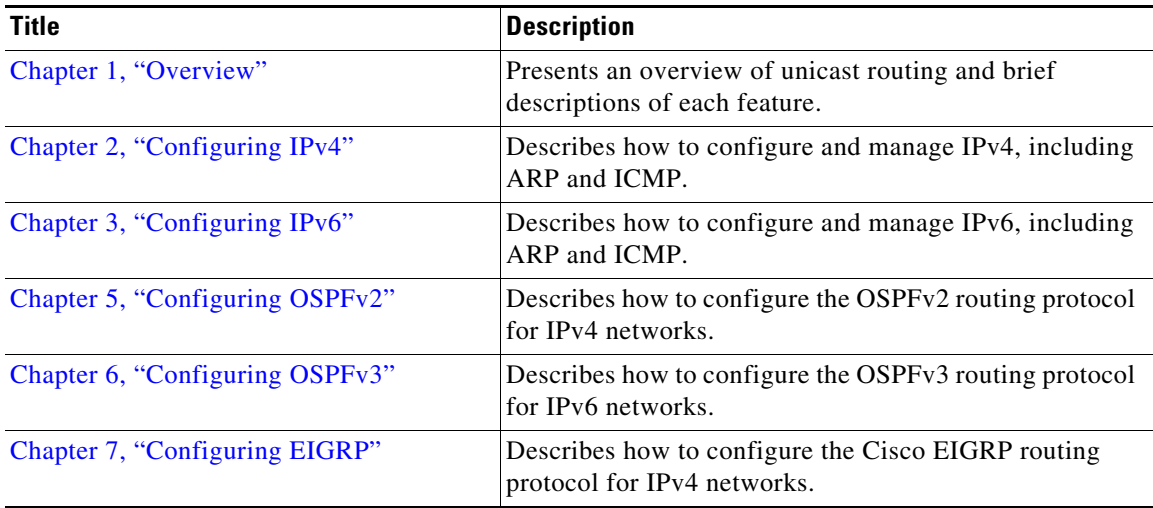

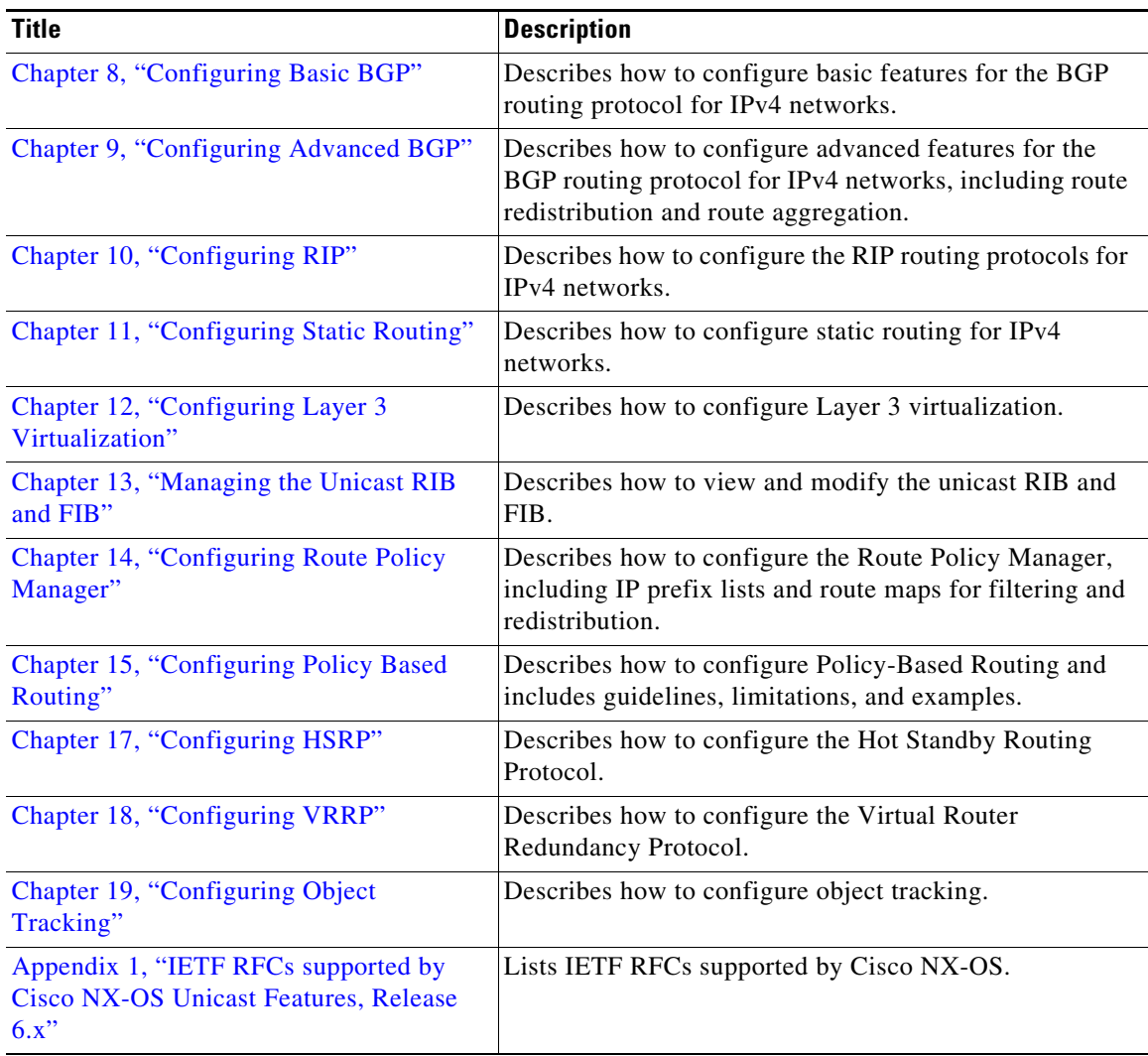

# <span id="page-1-0"></span>**Document Conventions**

**Note** As part of our constant endeavor to remodel our documents to meet our customers' requirements, we have modified the manner in which we document configuration tasks. As a result of this, you may find a deviation in the style used to describe these tasks, with the newly included sections of the document following the new format.

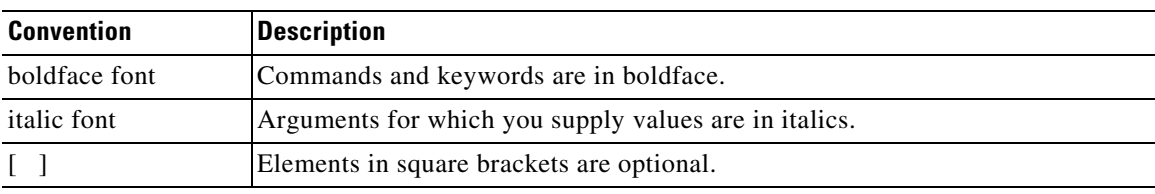

Command descriptions use these conventions:

 $\underbrace{\blacklozenge,}$ 

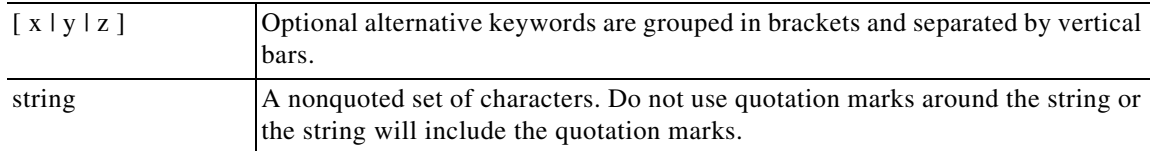

Screen examples use these conventions:

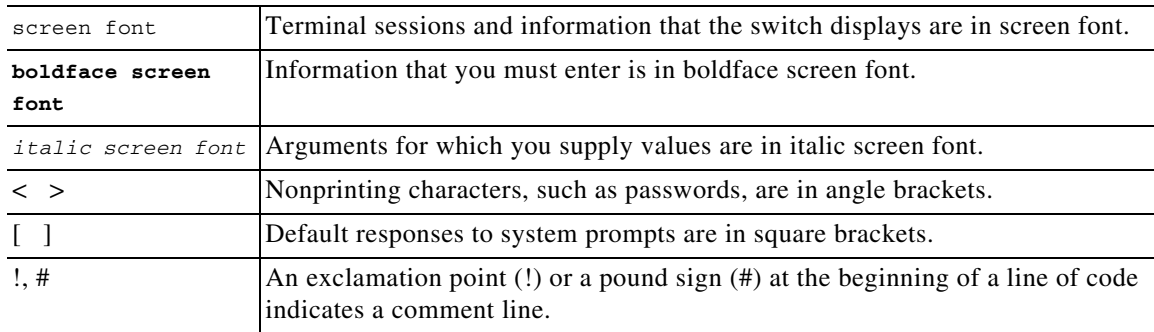

This document uses the following conventions:

**Note** Means reader *take note*. Notes contain helpful suggestions or references to material not covered in the manual.

**Caution** Means *reader be careful*. In this situation, you might do something that could result in equipment damage or loss of data.

## <span id="page-2-0"></span>**Related Documentation**

Documentation for Cisco Nexus 6000 Series switches Switches and Cisco Nexus 2000 Series Fabric Extender is available at the following URL:

[http://www.cisco.com/en/US/products/ps9670/tsd\\_products\\_support\\_series\\_home.html](http://www.cisco.com/en/US/products/ps9670/tsd_products_support_series_home.html)

The following are related Cisco Nexus 6000 Series and Cisco Nexus 2000 Series Fabric Extender documents:

#### **Release Notes**

 $\mathbf I$ 

*Cisco Nexus 6000 Series and Cisco Nexus 2000 Series Release Notes Cisco Nexus 6000 Series Switch Release Notes*

#### **Maintain and Operate Guides**

*Cisco Nexus 6000 Series NX-OS Operations Guide*

#### **Installation and Upgrade Guides**

*Cisco Nexus 6000 Series Platform Hardware Installation Guide Cisco Nexus 2000 Series Hardware Installation Guide Regulatory Compliance and Safety Information for the Cisco Nexus 6000 Series Switches and Cisco Nexus 2000 Series Fabric Extenders*

#### **Licensing Guide**

*Cisco NX-OS Licensing Guide*

#### **Command References**

*Cisco Nexus 6000 Series Command Reference*

#### **Error and System Messages**

*Cisco NX-OS System Messages Reference*

### <span id="page-3-0"></span>Communications, Services, and Additional Information

- **•** To receive timely, relevant information from Cisco, sign up at [Cisco Profile Manager.](https://www.cisco.com/offer/subscribe)
- **•** To get the business impact you're looking for with the technologies that matter, visit [Cisco Services.](https://www.cisco.com/go/services)
- **•** To submit a service request, visit [Cisco Support.](https://www.cisco.com/c/en/us/support/index.html)
- **•** To discover and browse secure, validated enterprise-class apps, products, solutions and services, visit [Cisco Marketplace](https://www.cisco.com/go/marketplace/).
- **•** To obtain general networking, training, and certification titles, visit [Cisco Press](http://www.ciscopress.com).
- **•** To find warranty information for a specific product or product family, access [Cisco Warranty Finder.](http://www.cisco-warrantyfinder.com)

### Cisco Bug Search Tool

[Cisco Bug Search Tool](https://www.cisco.com/c/en/us/support/web/tools/bst/bsthelp/index.html) (BST) is a web-based tool that acts as a gateway to the Cisco bug tracking system that maintains a comprehensive list of defects and vulnerabilities in Cisco products and software. BST provides you with detailed defect information about your products and software.